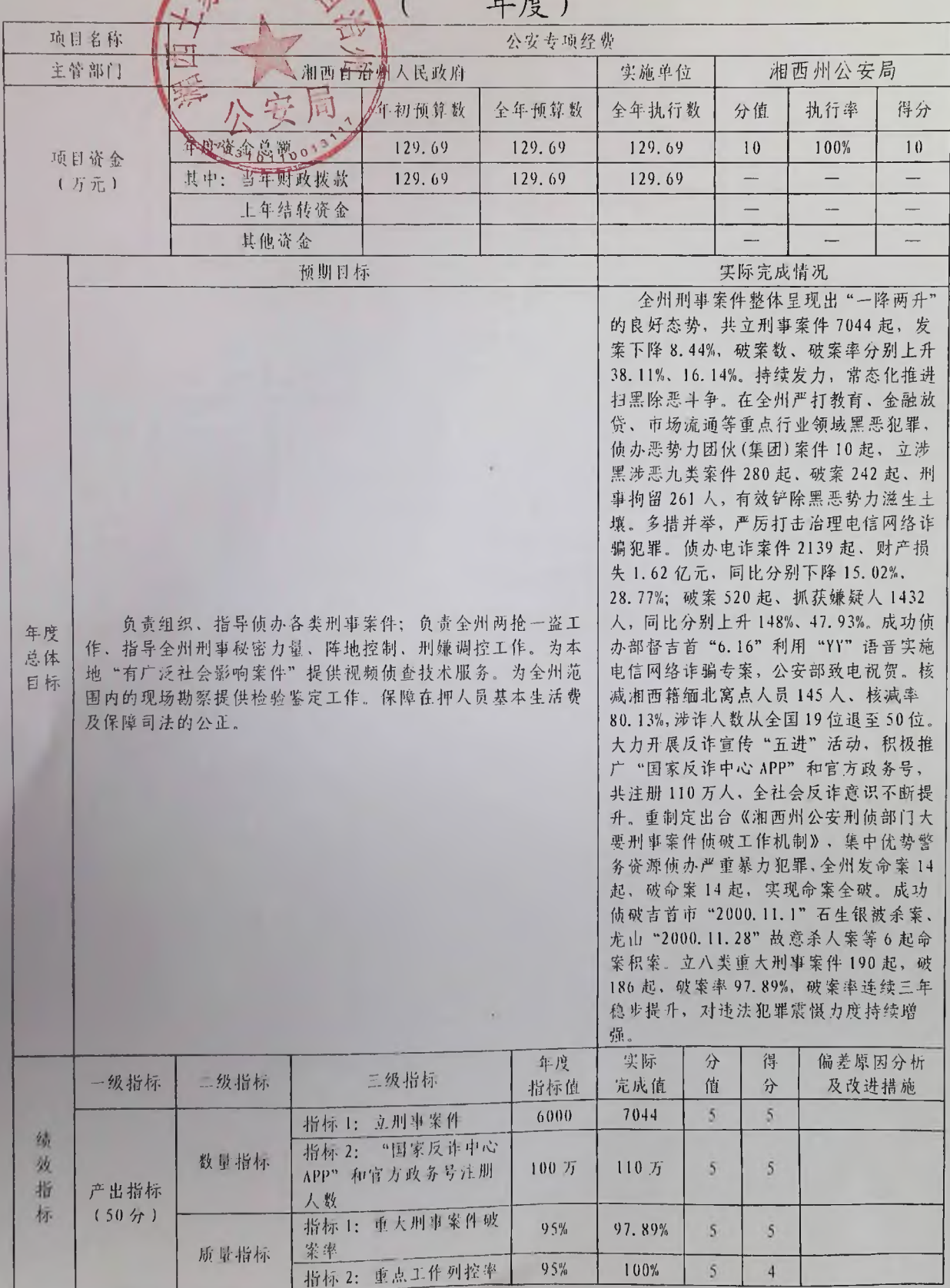

## 附件 3-2 州级预算部门项目支出绩效自评表

 $1 -$ 

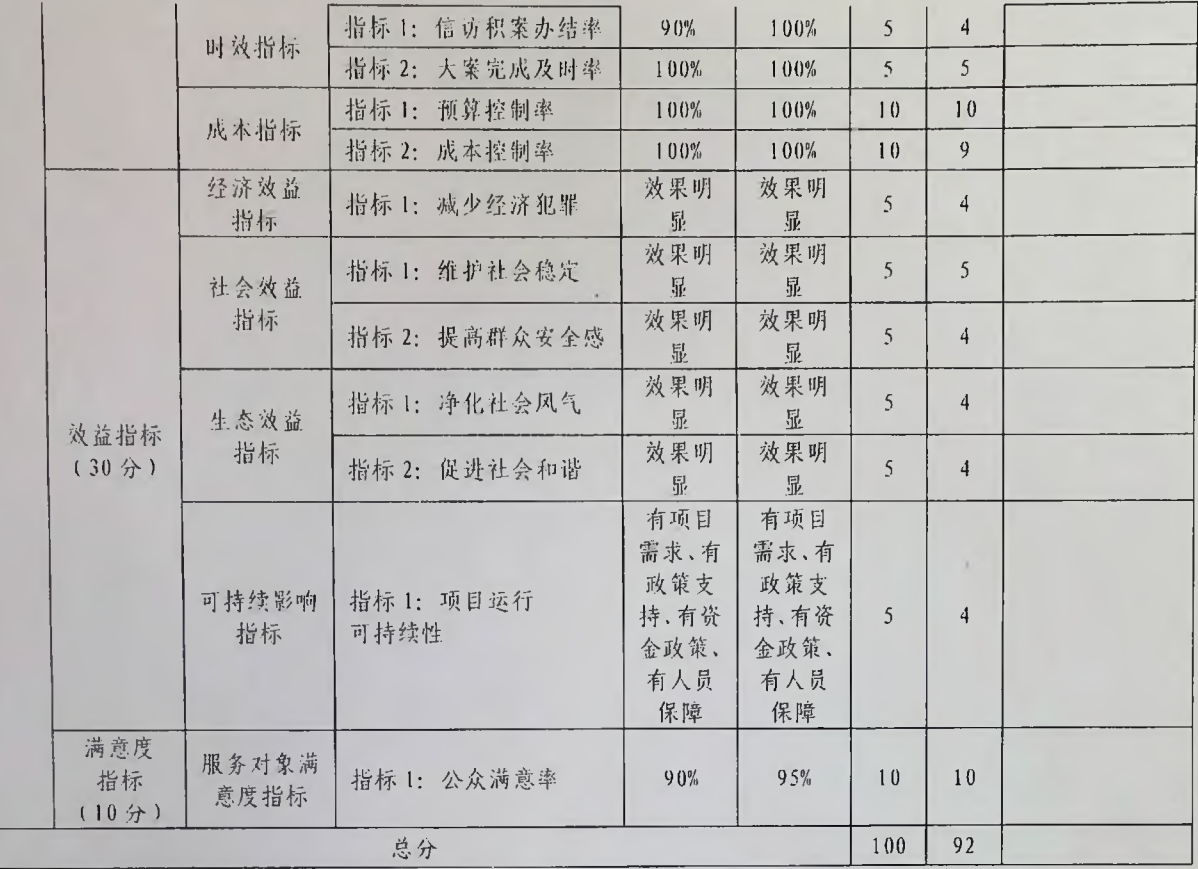

单位负责人签字:周燕飞 填表人:吴巧可 联系电话: 0743-8713071 填报日期: 2023 年 6 月 19 日 ·